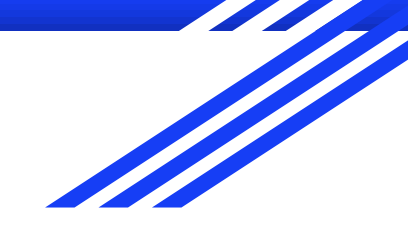

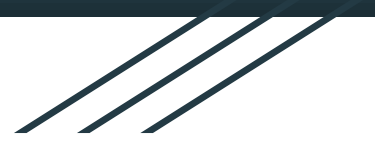

# Boa - Introduction

- Level 0 -

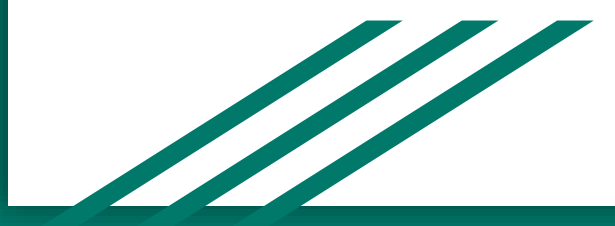

# **Overview**

- What is Boa?
- Best uses for boa
- Boa: The Basics
- Syntax
- Examples
- Sources / Suggested Resources

## What is Boa?

- Domain-specific language (DSL)
- Mines software repositories
- Software as a Service (SaaS)
- Has its own compiler
- Ex. Query Language for Git Repositories

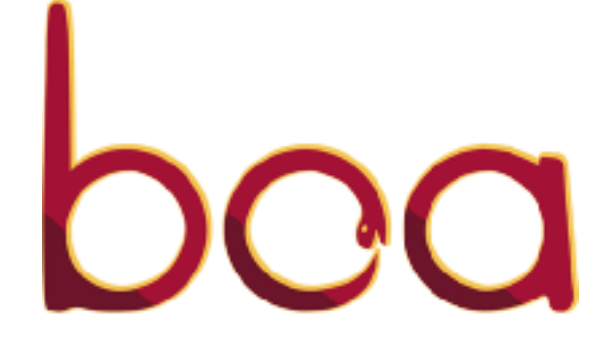

### But why Boa?

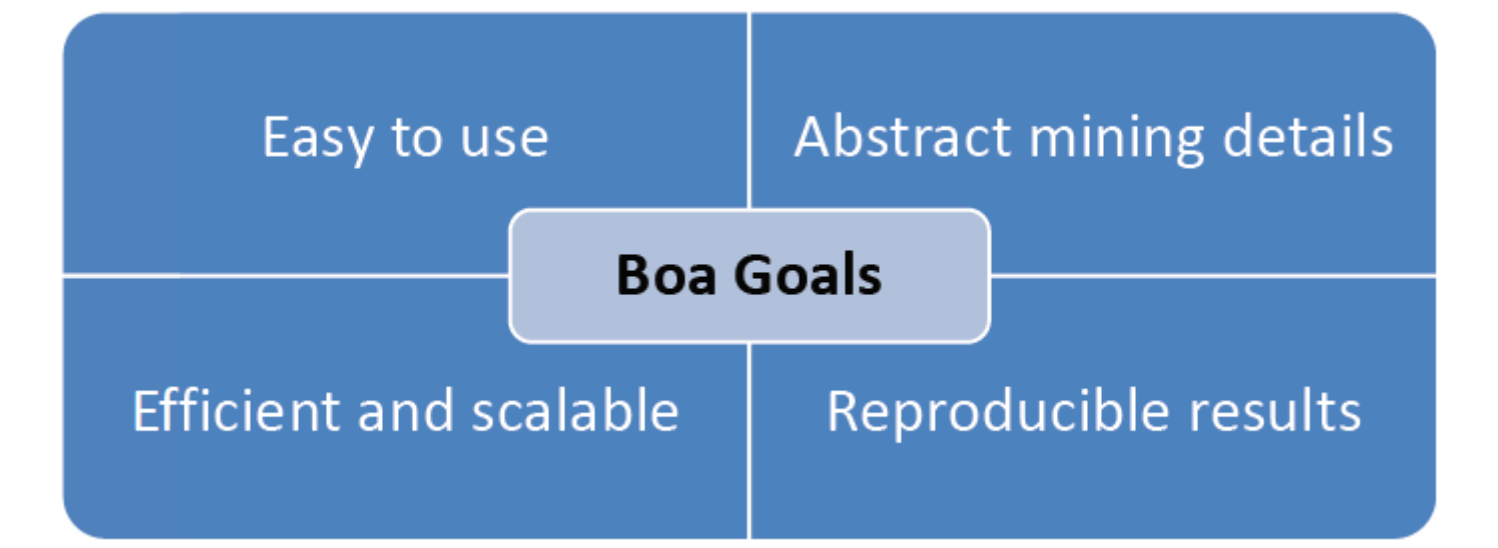

### Boa: The Basics

How to use Boa?

- 1. Login to <http://boa.cs.iastate.edu/boa/> .
- 2. Select Run Example.
- 3. Select an existing example or create your own query.
- 4. Magic!

# Syntax of Boa language

- Declaring a variable: **name:Type = value;**
- Input variable
	- **p:Project = input;**
	- (this is used at the start of all boa programs)
- Output:
	- Note that Boa does not have explicit print statement; it prints out every output variable after execution.
	- **counts: output** *aggregator(param)***[***indices***] of** *T* **[weight];**
	- Typically assigned values later on in the code.
	- "output" MUST be included in variable declaration. There are multiple output aggregators.
- "<<" operator:
	- Takes value and add it to the aggregator (aka. Adds value to variable)

#### What are the ten most used programming languages?

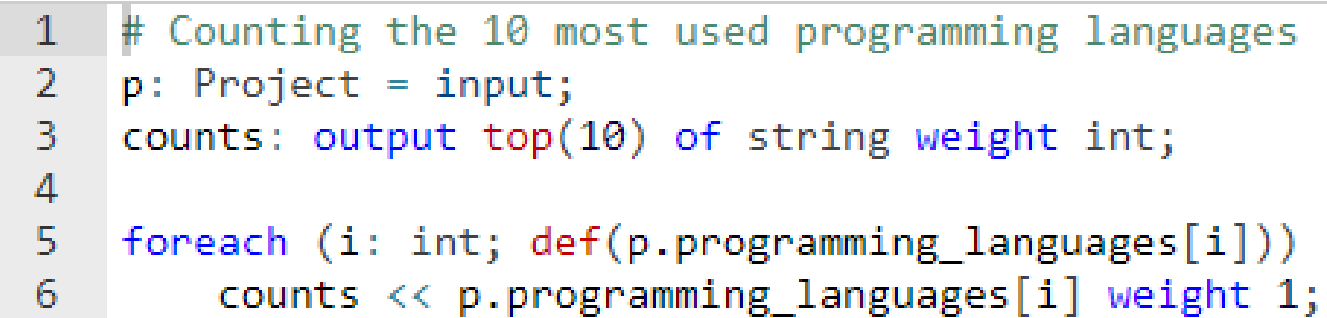

#### What are the ten most used programming languages?

# Counting the 10 most used programming languages  $\overline{2}$  $p: Project = input;$ counts: output\_top(10) of string weight int; 3.  $\blacktriangle$  $5<sub>1</sub>$ foreach (i: int;  $def(p.programming languages[i])$ ) 6 counts  $\langle \rangle$  p.programming languages [i] weight 1;

#### How many projects use more than one programming language?

```
# Counting the number of projects written in more than one languages
\overline{2}p: Project = input;3
   counts: output sum of int;
4
5
   if (len(p.programming_language5) > 1)6
        counts \langle \langle 1; \rangle
```
#### How many projects use more than one programming language?

 $\mathbf{1}$ # Counting the number of projects written in more than one languages  $p: Project = input;$  $\overline{2}$ 3. counts: output sum of int; 4 5 if  $(len(p.programming_language5) > 1)$ 6 counts  $\langle \langle 1;$ 

#Shows how many time each programming language is used.  $\mathbf{1}$ 2  $p: Project = input;$ 3 counts: output sum[string] of int; 4 foreach (i: int; def(p.programming\_languages[i]))  $5<sup>1</sup>$  $counts[p.programming_language[i]] \ll 1;$ 

#Shows how many time each programming language is used.  $\mathbf{1}$ 2  $p: Project = input;$ 3 counts: output sum[string] of int; 4 foreach (i: int; def(p.programming\_languages[i]))  $5<sup>1</sup>$  $counts[p.programming_language[i]] \ll 1;$ 

### Complex Example

- Normally queries aren't this long!
- We will work up to this level.

```
# How is transient keyword used in Java?
 \overline{a}p: Project = input;
 \overline{3}TransientTotal: output sum of int:
    TransientMax: output maximum(1) of string weight int:
    TransientMin: output minimum(1) of string weight int:
    TransientMean: output mean of int:
\overline{\mathbf{8}}count := 0:
\overline{q}s: stack of int;
10
11 - visit(p, visitor)12 -before node: CodeRepository -> {
13# only look at the latest snapshot
14
             # and only include Java files
15
             snapshot := getsnapshot(node, "SOURCE JAVA JLS");
16
             foreach (i: int; def(snapshot[i]))
17visit(snapshot[i]:
18
             stop:
19
20 -before node: Declaration \rightarrow {
21# only interested in fields, which only occur inside (anonymous) classes
22 -if (node.kind == TypeKind.CLAS | | node.kind == TypeKind.ANONYMOUS } {
23
                 # store old value
24
                 push(s, count);
25
                 count = 0:
26
27
                 # find uses and increment counter
28
                 foreach (i: int; def(node.fields[i]))
29
                      foreach (j: int; node.fields[i].modifiers[j].kind == ModifierKind.OTHER
30
                                      && node.fields[i].modifiers[j].other == "transient")
31
                          count++;32} else
33
                 stop;
34
35 -after node: Declaration \rightarrow {
36
             # output result
37
             TransientTotal << count:
38
             TransientMax << p.id weight count;
39
             TransientMin << p.id weight count;
40
             TransientMean << count:
41
42
             # restore previous value
43
             count = pop(s);44
45
   \{\});
```
How is transient keyword used in Java?

# Sources / Suggested Resources

- ISU CS Website: <http://boa.cs.iastate.edu/docs/index.php>
- UCLA Website: <http://web.cs.ucla.edu/~shyoo1st/boa/>